# ОПЕРАТОРЫ

Язык программирования DELPHI

## **Общие положения**

Основная часть программы - последовательность операторов, выполняющих некоторое действие над данными.

Операторы выполняются последовательно и отделяются один от другого точкой с запятой.

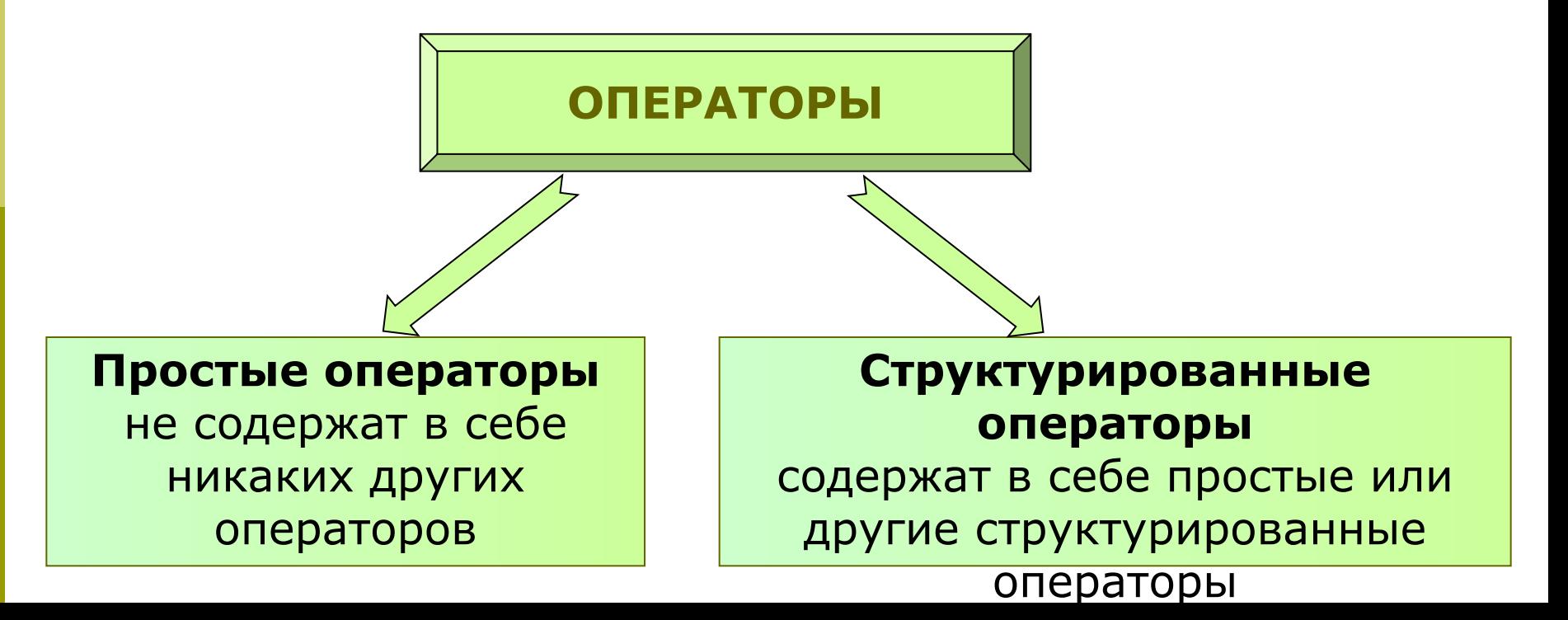

## **Оператор присваивания**

*Оператор присваивания* (**:=**) вычисляет выражение, заданное в его правой части, и присваивает результат переменной, записанной в левой части.

**MP:** 
$$
X := 4
$$
;  $Y := 6$ ;  $Z := (X + Y) / 2$ ;

Тип выражения должен быть совместим с типом переменной.

Выражение с более узким диапазоном возможных значений можно присвоить переменной с более широким диапазоном значений.

## **Оператор присваивания**

```
ПР: var B: Byte;
             K: Integer;
             R: Real;
      begin
        B := 255;K := B + 1; // K = 256R := K + 0.1; // R = 256.1K := R; // Ошибка!
      end.
```
Простые операторы

### **Оператор вызова процедуры Пустой оператор**

**Оператор вызова процедуры** - имя процедуры (стандартной или пользовательской), после которого в скобках перечисляются фактические параметры, передаваемые в процедуру. Более подробно рассмотрим позже.

#### **Примеры вызова стандартных процедур**:  $Inc(x,3);$ ShowMessage(''); // Вызов процедуры

Пустой оператор

;<br>/

### **Оператор безусловного перехода**

Если после выполнения некоторого оператора надо выполнить не следующий по порядку, а какой-либо другой, отмеченный **меткой**, оператор, используют **оператор безусловного перехода**.

**Метка** - именованная точка в программе, в которую можно передать управление.

В разделе операторов **метка записывается с двоеточием**.

Раздел описания меток начинается словом **Label**.

**Пример описания меток:** Label Label1, Label2;

Простые операторы

### **Оператор безусловного перехода**

**Переход** на метку выполняется с помощью **goto**, за которым следует имя метки.

```
ПР: . . . . . . . . . . . . .
      label M1, M2;
 . . . . . . . . . . . . .
      begin 
      M1: Write('Желаем успеха ');
           goto M2;
           Write('Этого сообщения вы не 
  увидите!');
     M2: Writeln('в освоении среды Delphi!');
           Writeln('Press Enter to exit...'); Readln;
      end.
```
## **Составной оператор**

#### **Составной оператор** - группа из произвольного числа операторов, отделенных друг от друга точкой с запятой и заключенную в операторные скобки **begin** и **end**

Begin

```
 <оператор 1>;
 <оператор 2>;
```
…

 <оператор N> End;

#### Широко используется с **условными операторами** и **операторами повтора**.

### **Оператор ветвления if (полная форма)**

### **Формат описания: if** <условие> **then** <оператор 1> **else**  $\leq$ оператор 2>;

**Внимание!** Перед словом **else** точка с запятой **не** ставится.

**Условие** - выражение булевского типа (может быть простым или сложным). **Сложные условия** образуются с помощью логических операций и операций отношения.

### **Оператор ветвления if (полная форма)**

### **Логика работы:**

- Если условие истинно, выполняется оператор 1, если же условие ложно, выполняется оператор 2.
- **ПР:** if K<>0 then Result:=5/K else Result :=  $0;$ if  $(K<0)$  or  $(k>100)$  then goto M1;

**Внимание!** Если в какой-нибудь ветви нужно выполнить несколько операторов, то используйте **составной оператор**.

### **Оператор ветвления if (неполная форма)**

### **Формат описания:**

**if**  $\langle$  yсловие> **then**  $\langle$  oператор 1>;

### **Логика работы:**

Если условие истинно, выполняется оператор 1, если же условие ложно, оператор 1 не выполняется.

**ПР:** if K<>0 then Result:=5/K;

### **Оператор ветвления if (неполная форма)**

Один оператор **if** может входить в состав другого оператора **if**.

В этом случае говорят о вложенности операторов.

При вложенности операторов каждое **else** соответствует тому **then**, которое непосредственно ему предшествует.

**ПР:** if K>0 then Result:=1 else if  $K=0$  then Result:=0 else Result:=-1;

### Оператор выбора CASE

Если необходимо сделать выбор из конечного числа имеющихся вариантов, используем оператор **case**.

#### Формат описания:

```
case < переключатель > of
  \leqЗначение 1>: \leqоператор 1>;
  <Значение n> : <оператор n>;
  else <sub>coneparop</sub>;
end;
```
#### Else может отсутствовать

### **Оператор выбора CASE**

**Переключатель** – выражение порядкового типа

**Значение 1,…,Значение n** - допустимые значения переключателя **Оператор 1,…,Оператор n** – операторы (могут быть составными)

#### **Логика работы:**

Оператор **case** вычисляет значение **переключателя**, затем последовательно просматривает **список его допустимых значений** в поисках вычисленного значения. Если это значение найдено, выполняет соответствующий ему **оператор**. Если переключатель не попадает ни в один из списков, выполняется оператор, стоящий за словом **else**.

### **Оператор выбора CASE**

**Список значений переключателя** может содержать **константы** и **диапазоны**, отделенные друг от друга запятыми.

**Границы диапазона** записываются двумя константами через разграничитель в виде двух точек. ПР: 20..31

**Внимание!** Тип значений должен быть совместим с типом переключателя.

### **Оператор выбора CASE**

#### **ПР:**

case Day of 20..31: Writeln('День в диапазоне 20 - 31.'); 1, 5..10: Writeln('День в диапазоне 1, 5 - 10.'); else Writeln('День не попадает в заданные диапазоны.'); end;

**Внимание!** Если значения переключателя записаны в возрастающем порядке, то поиск требуемого оператора выполняется значительно быстрее.

### **Операторы повтора - циклы**

Алгоритм решения многих задач требует **многократного повторения** одних и тех же действий. При этом суть действий остается прежней, но меняются данные.

- Для многократного (циклического) выполнения одних и тех же действий предназначены **операторы повтора (циклы)**.
- К ним относятся операторы **for**, **while** и **repeat**.

## **Оператор повтора FOR…TO**

Оператор повтора **for** используется, если **заранее известно количество повторений цикла**.

**for** <параметр цикла> **:=**<начальное значение> **to** <конечное значение> **do** <оператор>;

**Параметр цикла** - переменная порядкового типа данных

**Начальное и конечное значения** выражения, определяющие начальное и конечное значения параметра цикла (они вычисляются только один раз перед началом работы цикла)

**Оператор** образует тело цикла (может быть составным).

## **Оператор повтора FOR…TO**

#### **Логика работы:**

Оператор **for** обеспечивает выполнение тела цикла до тех пор, пока не будут перебраны все значения параметра цикла от начального до конечного.

Если начальное значение параметра цикла **больше** конечного значения, цикл не выполнится ни разу.

После каждого повтора значение параметра цикла **увеличивается** на единицу.

**ПР:** for K:=1 to 10 do ShowMessage(IntToStr(K)); // На экран выводятся целые числа от 1 до

### **Оператор повтора FOR..DOWNTO**

#### **Формат описания:**

**for** <параметр> **:=**<начальное значение> **downto** <конечное значение> **do** <оператор>;

#### **Логика работы:**

Оператор **for** обеспечивает выполнение тела цикла до тех пор, пока не будут перебраны все значения параметра цикла от начального до конечного.

Если начальное значение параметра цикла **меньше** конечного значения, цикл не выполнится ни разу.

После каждого повтора значение параметра цикла **уменьшается** на единицу.

### Оператор повтора FOR..DOWNTO

### **NP:**

for  $K:=10$  downto 1 do ShowMessage(IntToStr(K)); // На экран выводятся последовательно // целые числа от 10 до 1 // в порядке убывания.

## **Оператор повтора REPEAT**

Оператор **repeat** (**цикл с постусловием**) используют, когда тело цикла должно быть выполнено **перед** тем, как произойдет проверка **условия завершения цикла**.

#### **Формат описания: Repeat**

<оператор 1>; ... <оператор N>; // Тело цикла

**until** <условие завершения цикла>;

#### **Логика работы:**

**Тело цикла** выполняется до тех пор, пока **условие завершения цикла** (выражение булевского типа) не станет истинным.

## Оператор повтора REPEAT

**Внимание!** Между словами repeat и until может находиться произвольное число операторов без операторных скобок **begin** и end

**Внимание!** Цикл repeat выполняется хотя бы один раз

```
NP: Randomize;
     S := 0;repeat
        X:=-3+Random(7); S:=S+Xuntil X = 0;
    // S - сумма сгенерированных чисел X
    // Суммирование прекращается, когда X =
  \Omega
```
## **Оператор повтора WHILE**

Оператор **while** (**цикл с предусловием**) используют, когда тело цикла должно быть выполнено **после** проверки **условия выполнения цикла**.

#### **Формат описания:**

**While** <условие выполнения цикла> **do** <оператор>; // Тело цикла

#### **Логика работы:**

Перед каждым выполнением тела цикла происходит проверка условия.

Если оно истинно, цикл выполняется и условие вычисляется заново.

Если оно ложно, происходит выход из цикла.

## **Оператор повтора WHILE**

Внимание! Если первоначально условие ложно, то тело цикла не выполняется ни разу.

Внимание! Если тело цикла должно содержать несколько операторов, для представления его как одного составного оператора используйте<br>операторные скобки **begin** и end.

**NP:** Randomize;  $S := 0$ ; while  $X \leq 0$  do begin  $X:=-3+Random(7); S:=S+X$ end; // S - сумма сгенерированных чисел X. // Суммирование прекращается, когда X = 0.

## **Оператор Continue**

Для управления работой операторов повтора можно использовать процедуру-оператор **Continue**.

**Внимание!** Оператор **Continue** можно вызывать только в теле цикла

**Continue** немедленно передает управление **оператору проверки условия**, пропуская оставшуюся часть цикла

## **Оператор Continue**

Repeat <оператор 1>;

 ... Continue;

 ... <оператор N> until <условие>;

While <условие> do begin <оператор 1>; ... Continue; ... <оператор N> end;

## **Оператор Break**

Для управления работой операторов повтора можно использовать процедуру-оператор **Break**.

**Внимание!** Оператор **Break** можно вызывать только в теле цикла

**Break** прерывает выполнение цикла и передает управление **первому оператору, расположенному за блоком цикла**

## **Оператор Break**

Repeat <оператор  $1$  >;  $\overline{\phantom{a}}$  ... Break; ... <оператор N> until <условие>; <оператор>;

While <условие> do begin <оператор 1>;  $\overline{\phantom{a}}$  ... Break; ... <оператор N> end; <оператор>;

### Пример использования Continue

Randomize;  $P: = 1;$ Continue For  $K:=1$  to 10 do begin  $X:=-3+Random(7);$ if  $X=0$  then Continue else P:=P\*X; end; // Будут сгенерированы 10 чисел // Р - произведение ненулевых чисел

### Пример использования Break

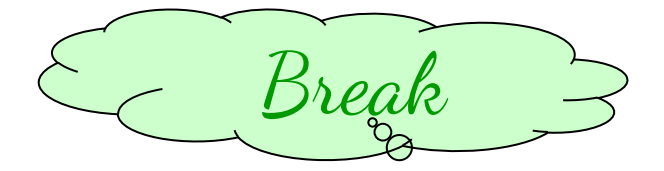

Randomize;  $P:=1$ ; For  $K:=1$  to 10 do begin  $X:=-3+Random(7);$ if  $X=0$  then Break else  $P: = P^*X$ ; end; // Будет произведена попытка // сгенерировать 10 чисел. Как // только сгенерируется число // Х=0, произойдет выход // из цикла